## Go channel 拷贝问题

作者: Allenxuxu

- 原文链接:https://ld246.com/article/1566389261378
- 来源网站:[链滴](https://ld246.com/member/Allenxuxu)
- 许可协议:[署名-相同方式共享 4.0 国际 \(CC BY-SA 4.0\)](https://ld246.com/article/1566389261378)

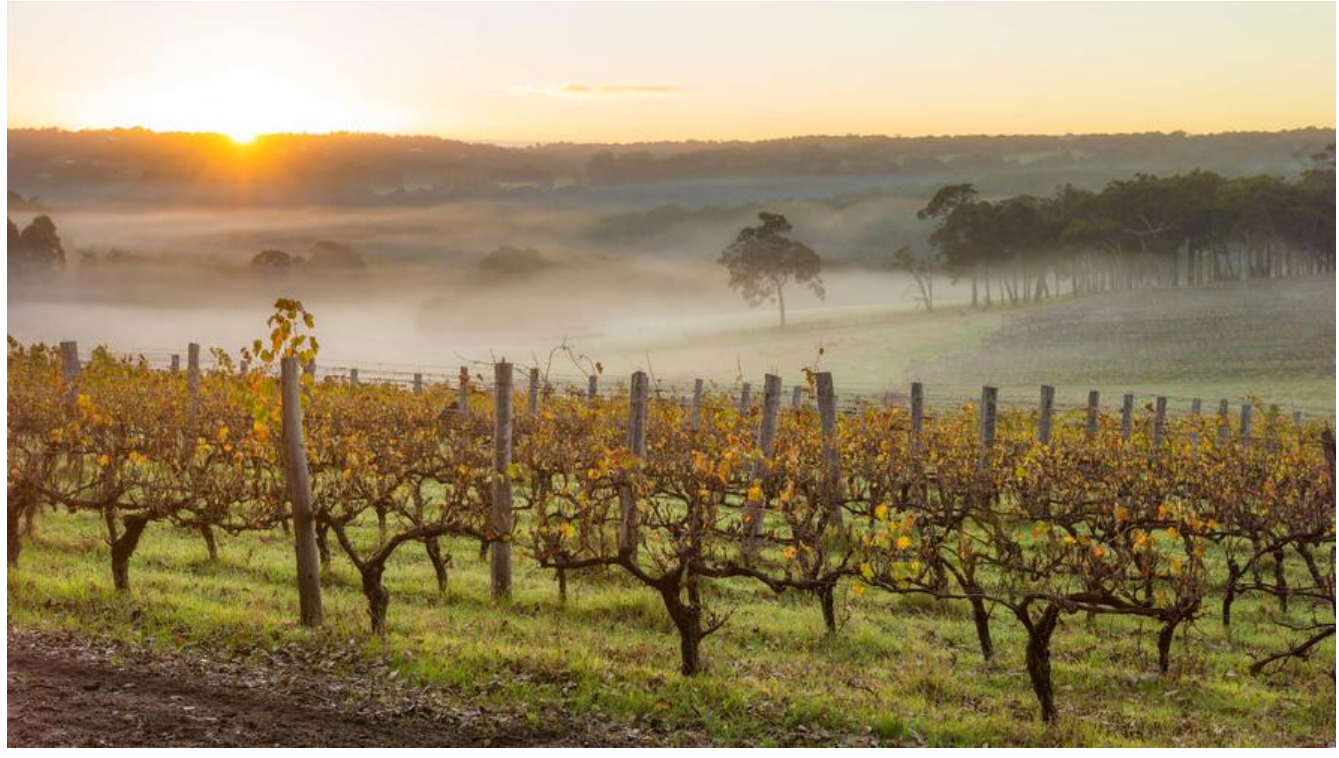

Go 的 channel 使用非常方便, 但是总听说 channel 会拷贝传递的数据, 生怕频繁拷贝影响效率。

究竟是怎么个拷贝法呢,下面会有两个 demo 验证下。

## **先说结论**:

Go channel 的发送接收数据的拷贝和 Go 的函数传参道理是一样的, 都是默认的值拷贝。

如果你传递一个值,那么 Go 会复制一份新的;如果传递一个指针, 则会拷贝这个指针, 不会去拷贝 个指针所指的变量(这一点 C++ 选手可能会理解比较深)。

所以, 如果你需要通过 channel 传递一个很大的 struct, 那么应该传递 指针。但是, 要非常注意通过 channel 发送后,不要修改这个指,这会导致线程间潜在的竞争。

下面是两个验证的小 demo:

● 通过 channel 传递指针

package main

```
import (
    "fmt"
   "time"
)
func recv(ch <-chan *int) {
   time.Sleep(1 * time.Second)
  out := <-ch fmt.Println("recv : ", out, *out)
}
```

```
func main() {
  i := 1ch := make(chan *int, 2) fmt.Println("i : ", &i, i)
   go recv(ch)
  ch < -8ii = 2 time.Sleep(2 * time.Second)
   fmt.Println("i : ", &i, i)
}
```
输出:

i : 0xc000084000 1 recv : 0xc000084000 2 i : 0xc000084000 2

上面的代码通过 channel 发送了 \*int 的数据, 在接收的协程中先 sleep 1 秒钟让别的协程去更改传 的值。

从打印结果可以看出,通过 channel 接收的数据, 只是拷贝了对象的地址而已。

```
● 通过 channel 传递值
```

```
package main
```

```
import (
    "fmt"
   "time"
)
func recv(ch <-chan int) {
   time.Sleep(1 * time.Second)
  out := <-ch fmt.Println("recv : ", &out, out)
}
func main() {
  i := 1ch := make(char int, 2) fmt.Println("i : ", &i, i)
   go recv(ch)
  ch < -ii = 2 time.Sleep(2 * time.Second)
   fmt.Println("i : ", &i, i)
```
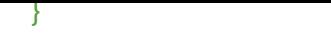

## 输出:

i : 0xc00008e000 1 recv : 0xc00007e008 1 i : 0xc00008e000 2